## Personalizzare i Metodi di pagamento

**Descrizione** 

Con Metodi di pagamento intendiamo le modalità con le quali i vostri clienti possono saldare le fatture, ricevuto o pro-forma che hanno ricevuto.

Tali modalità potranno essere visualizzate all'interno della fattura solitamente abbinate ai [termini di](https://documentazione.easy.school/documentazione/personalizzare-i-termini-di-pagamento/)  [pagamento](https://documentazione.easy.school/documentazione/personalizzare-i-termini-di-pagamento/).

All'interno della schermata ["impostazioni->fatture"](https://www.easynido.it/amministratore/impostazioni-fatture) è possibile personalizzare i Metodi di pagamento inserendo quelli preferiti dalla vostra struttura.

Scorrendo la pagina vero il basso troverete una sezione chiamata appunto "Metodi di Pagamento"

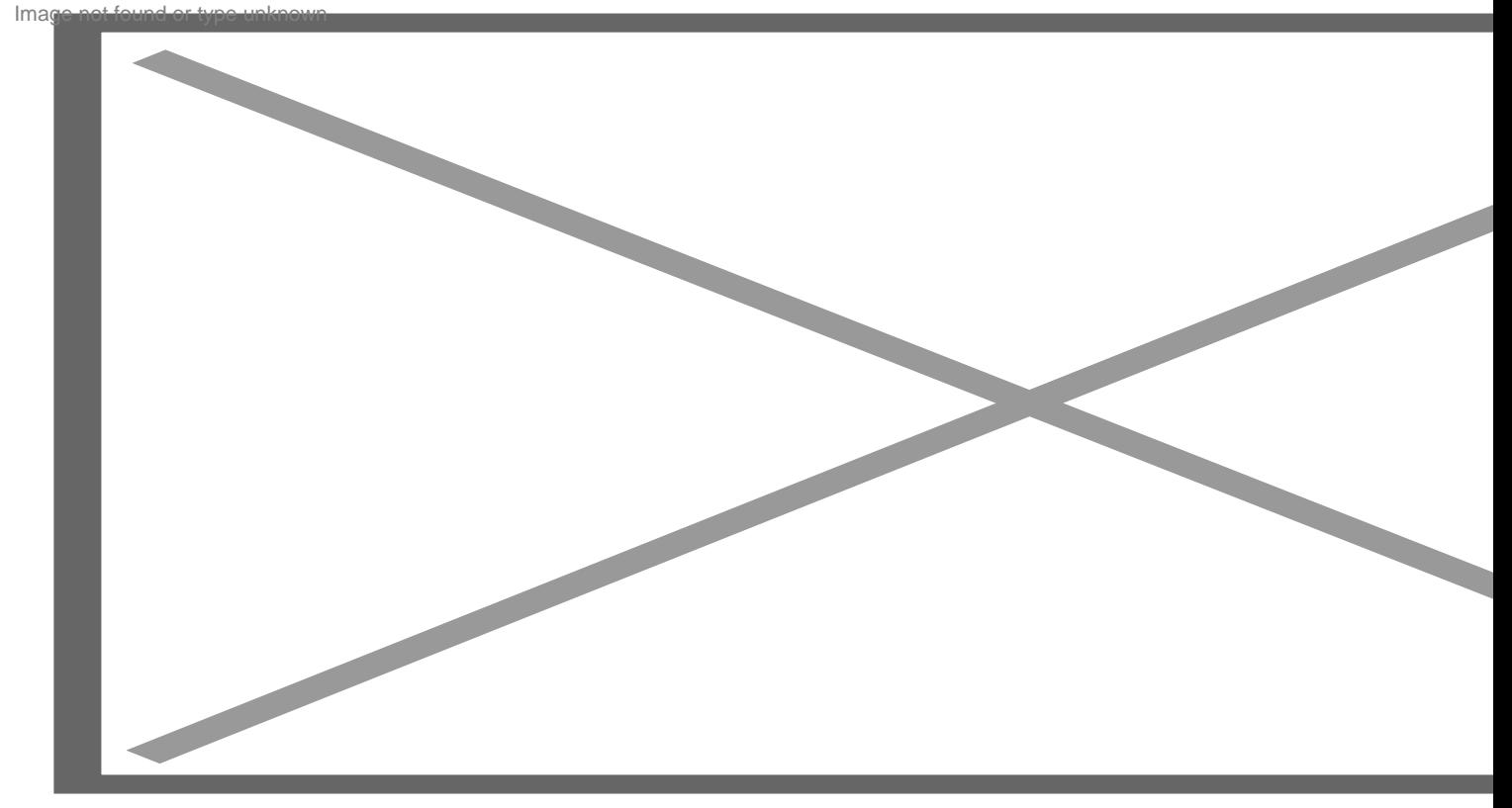

EasyNido imposta di default 3 termini standard: Bonifico Bancario, Assegno e Contanti. Potete aggiungerne quanti metodi volete cliccando sul tasto blu sulla destra "Aggiungi Metodo+"

Dopo il click appariranno una serie di box da compilare:

Potete inserire diversi parametri per un singolo metodo come nell'esempio del Bonifico bancario visualizzato nell'immagine precedente.

Cliccate sul tasto verde Salva per concludere.

Tutti i termini salvati in questa schermata saranno richiamabili sia durante la [creazione di un](https://documentazione.easy.school/documentazione/creare-una-fattura-ricevuta-o-un-pro-forma-manualmente/)  [documento in modo manuale](https://documentazione.easy.school/documentazione/creare-una-fattura-ricevuta-o-un-pro-forma-manualmente/) che durante la creazione di un [prodotto](https://documentazione.easy.school/documentazione/che-cosa-e-un-prodotto/).

Consiglio pratico:

Se desiderate visualizzare in fattura più metodi di pagamento, ad esempio i dati per il bonifico ma anche Contanti e Assegno, vi consigliamo di utilizzare il campo note.

Ovvero selezionate Bonifico bancario come metodo di pagamento e scrivete nelle note "E' possibile anche saldare pagare presso la struttura mediante contanti o assegno in orari di segreteria".